# **The University of Toronto Academic Toolbox for 2023-2024**

As instructors begin their planning for the 2023-2024 academic year, we wanted to give you this quick reminder of what teaching tools are available with support as part of the University's Academic Toolbox.

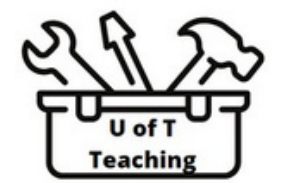

### **Virtual Collaboratio[ns](https://teaching.utoronto.ca/tool-guides/hypothesis/)**

- [Collaborative](https://teaching.utoronto.ca/tool-guides/office-365-onedrive-collaborations/) (social) A[nnotation](https://guides.library.utoronto.ca/c.php?g=725968&p=5248649) tools [\(](https://teaching.utoronto.ca/tool-guides/hypothesis/)**[Hypothesis,](https://teaching.utoronto.ca/tool-guides/hypothesis/) MS [365](https://teaching.utoronto.ca/tool-guides/office-365-onedrive-collaborations/) [OneDrive](https://teaching.utoronto.ca/tool-guides/office-365-onedrive-collaborations/), Library [Reading](https://guides.library.utoronto.ca/c.php?g=725968&p=5248649) List App**)
- [Discourse/Dis](https://teaching.utoronto.ca/tool-guides/quercus-discussions/)[cussion](https://teaching.utoronto.ca/tool-guides/piazza/)/[Discussion](https://listserv.utoronto.ca/) Board **([Pep](https://teaching.utoronto.ca/tool-guides/integration-peppe/)p[eR,](https://teaching.utoronto.ca/tool-guides/integration-peppe/) Q [Discussions,](https://teaching.utoronto.ca/tool-guides/quercus-discussions/) [Piazza,](https://teaching.utoronto.ca/tool-guides/piazza/) [Listserv](https://listserv.utoronto.ca/)**)
- Document Sharing/Manage[ment](https://teaching.utoronto.ca/tool-guides/team-up-for-instructo/) (**[Quercus](https://teaching.utoronto.ca/resources/quercus-quick-guide/#elementor-tab-title-1043)[,](https://teaching.utoronto.ca/tool-guides/peerscholar/) [M](https://teaching.utoronto.ca/tool-guides/peerscholar/)S [365](https://teaching.utoronto.ca/tool-guides/office-365-tools/)**)
- Peer & Group [Collaboration](https://easi.its.utoronto.ca/shared-services/office365/forms/)[s](https://community.canvaslms.com/t5/Instructor-Guide/How-do-I-create-a-survey-in-my-course/ta-p/782) [\(](https://teaching.utoronto.ca/tool-guides/team-up-for-instructo/)**[TeamUp](https://teaching.utoronto.ca/tool-guides/team-up-for-instructo/)[,](https://community.canvaslms.com/t5/Instructor-Guide/How-do-I-create-a-survey-in-my-course/ta-p/782) [peerScholar](https://teaching.utoronto.ca/tool-guides/peerscholar/)**[\)](https://community.canvaslms.com/t5/Instructor-Guide/How-do-I-create-a-survey-in-my-course/ta-p/782)
- Surveys Online (**MS [Forms](https://easi.its.utoronto.ca/shared-services/office365/forms/), [Quercus](https://community.canvaslms.com/t5/Instructor-Guide/How-do-I-create-a-survey-in-my-course/ta-p/782) Quizzes for Surveys**[\)](https://community.canvaslms.com/t5/Instructor-Guide/How-do-I-create-a-survey-in-my-course/ta-p/782) Surveys on Paper (Remark Office – contact your Divisional IT department)
- Virtual [Whiteboa](https://teaching.utoronto.ca/tool-guides/quercus-page-as-wiki/)rds [\(](https://easi.its.utoronto.ca/microsoft-whiteboard/)**MS [Whiteboard](https://easi.its.utoronto.ca/microsoft-whiteboard/)**)
- Wikis [\(](https://teaching.utoronto.ca/tool-guides/quercus-page-as-wiki/)**Q [Pages](https://teaching.utoronto.ca/tool-guides/quercus-page-as-wiki/)**, **MS 365 [OneDrive](https://teaching.utoronto.ca/tool-guides/office-365-onedrive/)**[\)](https://teaching.utoronto.ca/tool-guides/quercus-page-as-wiki/)

#### **[Assignments](https://teaching.utoronto.ca/tool-guides/peerscholar/) & [Assessme](https://teaching.utoronto.ca/tool-guides/crowdmark/)[nts](https://community.canvaslms.com/t5/Instructor-Guide/How-do-I-use-peer-review-assignments-in-a-course/ta-p/697)**

- [Assessmen](https://community.canvaslms.com/t5/Instructor-Guide/How-do-I-use-peer-review-assignments-in-a-course/ta-p/697)[t](https://teaching.utoronto.ca/tool-guides/peerscholar/) (**[Crowdmark](https://teaching.utoronto.ca/tool-guides/crowdmark/)[,](https://community.canvaslms.com/t5/Instructor-Guide/How-do-I-use-peer-review-assignments-in-a-course/ta-p/697) [Q](https://community.canvaslms.com/t5/Instructor-Guide/How-do-I-use-peer-review-assignments-in-a-course/ta-p/697) [Assignments](https://teaching.utoronto.ca/tool-guides/quercus-assignment/)**[\)](https://community.canvaslms.com/t5/Instructor-Guide/How-do-I-use-peer-review-assignments-in-a-course/ta-p/697)
- Peer Feedback (**[peerScholar](https://teaching.utoronto.ca/tool-guides/peerscholar/), Q Peer [Review](https://community.canvaslms.com/t5/Instructor-Guide/How-do-I-use-peer-review-assignments-in-a-course/ta-p/697) [Assignment](https://community.canvaslms.com/t5/Instructor-Guide/How-do-I-use-peer-review-assignments-in-a-course/ta-p/697)**[\)](https://teaching.utoronto.ca/tool-guides/quercus-assignment/)
- Bubble Sheets (Remark Office contact your Divisional IT department)
- Exam/Quiz (WeBWork**, [Quercus](https://teaching.utoronto.ca/tool-guides/quercus-new-quizzes/) Quizzes, [Quizzical](https://teaching.utoronto.ca/tool-guides/quizzical/),** ExamSoft – contact your [Divisional](https://teaching.utoronto.ca/tool-guides/plagiarism-review-ouriginal/) IT department)
- Similarity [Detection](https://teaching.utoronto.ca/resources/plagiarism-detection/) [\(](https://teaching.utoronto.ca/tool-guides/plagiarism-review-ouriginal/)**[Similarity](https://teaching.utoronto.ca/tool-guides/plagiarism-review-ouriginal/) Checker** please read the **U of T [Conditions](https://teaching.utoronto.ca/resources/plagiarism-detection/) of Use**[\)](https://teaching.utoronto.ca/tool-guides/quercus-learning-outcomes/)
- Rubrics [\(](https://teaching.utoronto.ca/tool-guides/quercus-learning-outcomes/)**Quercus Rubrics and [Outcomes](https://teaching.utoronto.ca/tool-guides/quercus-learning-outcomes/)**[\)](https://teaching.utoronto.ca/tool-guides/quercus-learning-outcomes/)
- Old Exams Repository (**U of T [Libraries](https://login.library.utoronto.ca/index.php?url=https://exams.library.utoronto.ca/)**[\)](https://login.library.utoronto.ca/index.php?url=https://exams.library.utoronto.ca/)

#### **Content & Classroom**

- **•** Interactive **[Module](https://teaching.utoronto.ca/tool-guides/quercus-pages-and-modules/)** C[reation/Editing](https://onesearch.library.utoronto.ca/researchdata/citation-management) (Quercus)
- Citation Managem[ent](https://mdl.library.utoronto.ca/) [\(](https://onesearch.library.utoronto.ca/researchdata/citation-management)**U of T Library [Resources](https://guides.library.utoronto.ca/citationmanagement)**[\)](https://onesearch.library.utoronto.ca/researchdata/citation-management)
- [Data](https://www.scinethpc.ca/) for Teaching & GIS [\(](https://mdl.library.utoronto.ca/)**See UT Library [Resources](https://mdl.library.utoronto.ca/), [JupyterHub,](https://jupyter.utoronto.ca/hub/login?next=%2Fhub%2F) [SciNet](https://www.scinethpc.ca/)**)
- Portfolios (**[Quercus](https://community.canvaslms.com/t5/Canvas-Basics-Guide/What-are-ePortfolios/ta-p/1)**[\)](https://teaching.utoronto.ca/tool-guides/mymedia-hosting-and-sharing/)
- Video Hosting (**[MyMedia](https://teaching.utoronto.ca/tool-guides/mymedia-hosting-and-sharing/)[,](https://teaching.utoronto.ca/tool-guides/microsoft-video-hosting/) MS Video [Hosting](https://teaching.utoronto.ca/tool-guides/microsoft-video-hosting/)**[\)](https://teaching.utoronto.ca/tool-guides/microsoft-video-hosting/)
- Video/ Web Conferencing (**MS [Teams,](https://teaching.utoronto.ca/tool-guides/ms-teams-video-recording/) [Zoom](https://teaching.utoronto.ca/tool-guides/zoom/)**[\)](https://onesearch.library.utoronto.ca/liaison-librarians)
- Course guides & teaching resources [\(](https://onesearch.library.utoronto.ca/liaison-librarians)**U of T liaison [librarians](https://onesearch.library.utoronto.ca/liaison-librarians)**)
- Course Readings [\(](https://onesearch.library.utoronto.ca/copyright/quercus-library-course-reserves)**Library [Reading](https://onesearch.library.utoronto.ca/copyright/quercus-library-course-reserves) List app[,](https://onesearch.library.utoronto.ca/copyright/quercus-library-course-reserves) [Syllabus](https://onesearch.library.utoronto.ca/copyright/course-readings-and-reserves-support) Service**)
- Classroom Response [Systems](https://teaching.utoronto.ca/tool-guides/snagit/) (**[iClicker](https://teaching.utoronto.ca/tool-guides/iclicker/)**[\)](https://teaching.utoronto.ca/ed-tech/teaching-technology/top-hat/)
- Lecture [Capture](https://lsm.utoronto.ca/documents/OCCS%20Implementation%20instructions.pdf) (**[TechSmith](https://teaching.utoronto.ca/tool-guides/snagit/) Snagi[t,](https://teaching.utoronto.ca/tool-guides/snagit/) [T](https://teaching.utoronto.ca/resources/lecture-capture/)eams or Zoom can [record](https://teaching.utoronto.ca/resources/lecture-capture/) to[o,](https://teaching.utoronto.ca/resources/lecture-capture/) LSM [OpenCast](https://lsm.utoronto.ca/documents/OCCS%20Implementation%20instructions.pdf)**[\)](https://easi.its.utoronto.ca/shared-services/office365/additional-products/powerpoint/)
- Presentations [\(](https://easi.its.utoronto.ca/shared-services/office365/additional-products/powerpoint/)**MS [PowerPoint](https://easi.its.utoronto.ca/shared-services/office365/additional-products/powerpoint/)**[\)](https://easi.its.utoronto.ca/shared-services/office365/additional-products/powerpoint/)

For [more](https://lsm.utoronto.ca/) on [Class](https://uoft.service-now.com/utm_iits?id=kb_article_view&sysparm_article=KB0013240)[room](https://www.utsc.utoronto.ca/iits/classroom-support) Technologies, please contact your Campus Group: **St. [George,](https://lsm.utoronto.ca/) [UTM,](https://uoft.service-now.com/utm_iits?id=kb_article_view&sysparm_article=KB0013240) [UTSC](https://www.utsc.utoronto.ca/iits/classroom-support)**

*Links in blue are for Quercus - Integrated tools*

## **Learn more about [accessing](https://teaching.utoronto.ca/educational-technology/) and using these tools for your courses** [\(](https://teaching.utoronto.ca/educational-technology/)or visit specific links above)

**Need Help?** There are many instructional and [educational](https://teaching.utoronto.ca/resources/divisional-support-contacts/) technology support staff eager to provide you with support, whether with course design, tool implementation, or troubleshooting. **Find your [support](https://teaching.utoronto.ca/resources/divisional-support-contacts/) team**[.](https://teaching.utoronto.ca/resources/divisional-support-contacts/)

**A Do-It-Yourselfer?** You may find these resources [from](https://teaching.utoronto.ca/ed-tech/online-learning/toolkit/engaging-students-online/beyond-quercus/) th[e](https://teaching.utoronto.ca/educational-technology/) **Centre for Teaching Support & [Innovation](https://teaching.utoronto.ca/educational-technology/)** a great place to start.

Interested in using other tools not listed above? Visit **[CTSI](https://teaching.utoronto.ca/ed-tech/online-learning/toolkit/engaging-students-online/beyond-quercus/)** for considerations on adopting other tools.